# **Inserting elements using WordApplication**

⋒

We recommend that you read about [Word file representation in WordApplication](https://wiki.softartisans.com/display/WW8/Word+file+representation+in+WordApplication) before reading this article.

## **How WordApplication inserts elements**

Each of the elements listed in the document tree structure inherit from the [Element](https://wiki.softartisans.com/display/WW8/Element) class, which provides most of the methods for inserting new elements into a document. [WordApplication](https://wiki.softartisans.com/display/WW8/WordApplication) will allow you to call any Insert method on almost any type of element, but the behavior of that method will change depending on what type of element the method is called on and what type of element the method is inserting

For example:

- Inserting a new [Section](https://wiki.softartisans.com/display/WW8/Section) automatically inserts a new [Paragraph](https://wiki.softartisans.com/display/WW8/Paragraph) and [CharacterRun](https://wiki.softartisans.com/display/WW8/CharacterRun) within that [Section.](https://wiki.softartisans.com/display/WW8/Section)
- **Inserting a new [Paragraph](https://wiki.softartisans.com/display/WW8/Paragraph) automatically inserts a new [CharacterRun](https://wiki.softartisans.com/display/WW8/CharacterRun) within that [Paragraph.](https://wiki.softartisans.com/display/WW8/Paragraph)**

To further illustrate this point, we will examine calling [InsertTextAfter](https://wiki.softartisans.com/pages/viewpage.action?pageId=360741) on a [Section:](https://wiki.softartisans.com/display/WW8/Section)

## **Example: Calling InsertCharacterRunAfter on a Section**

This example shows the behavior of WordWriter when inserting an element two levels deeper than the current element.

A [CharacterRun](https://wiki.softartisans.com/display/WW8/CharacterRun) must be the child of a [Paragraph](https://wiki.softartisans.com/display/WW8/Paragraph), but [InsertTextAfter](https://wiki.softartisans.com/pages/viewpage.action?pageId=360741) can be called on a [Section](https://wiki.softartisans.com/display/WW8/Section). In this case, a new [CharacterRun](https://wiki.softartisans.com/display/WW8/CharacterRun) will be inserted at the end of the last [Paragraph](https://wiki.softartisans.com/display/WW8/Paragraph) in the [Section](https://wiki.softartisans.com/display/WW8/Section).

```
 //--- doc is a Document object
Section sec = doc. Sections[0];
sec.InsertTextAfter(" New text.",
true);
'--- doc is a Document object
Dim sec As Section = doc.Sections(0)
sec.InsertTextAfter(" New text.",
True)
```
**To achieve the most predictable behavior**, it is recommended practice to call a Create or Insert method on an object appropriate to what is being inserted.

So, for example, instead of calling [InsertTextAfter](https://wiki.softartisans.com/pages/viewpage.action?pageId=360741) on a [Section](https://wiki.softartisans.com/display/WW8/Section) object as described above, it should be called on a [Paragraph](https://wiki.softartisans.com/display/WW8/Paragraph), [ListEntry,](https://wiki.softartisans.com/display/WW8/ListEntry) or [Field](https://wiki.softartisans.com/display/WW8/Field) c ontents.

```
//--- doc is a Document object
Section sec = doc. Sections[0];
Element[] paragraphs =
sec.get_Elements(Element.Type.Paragraph
);
Paragraph lastParagraph =
(Paragraph)paragraphs[paragraphs.Length
-1;
lastParagraph.InsertTextAfter(" New
text.", true);
```

```
'--- doc is a Document object
Dim sec As Section = doc.Sections(0)
Dim paragraphs As Element[] =
sec.Elements(Element.Type.Paragraph)
Dim lastParagraph =
CType(paragraphs(paragraphs.Length -
1), Paragraph)
lastParagraph.InsertTextAfter(" New
text.", True)
```
#### Here is an example Word document before running either of the code samples above:

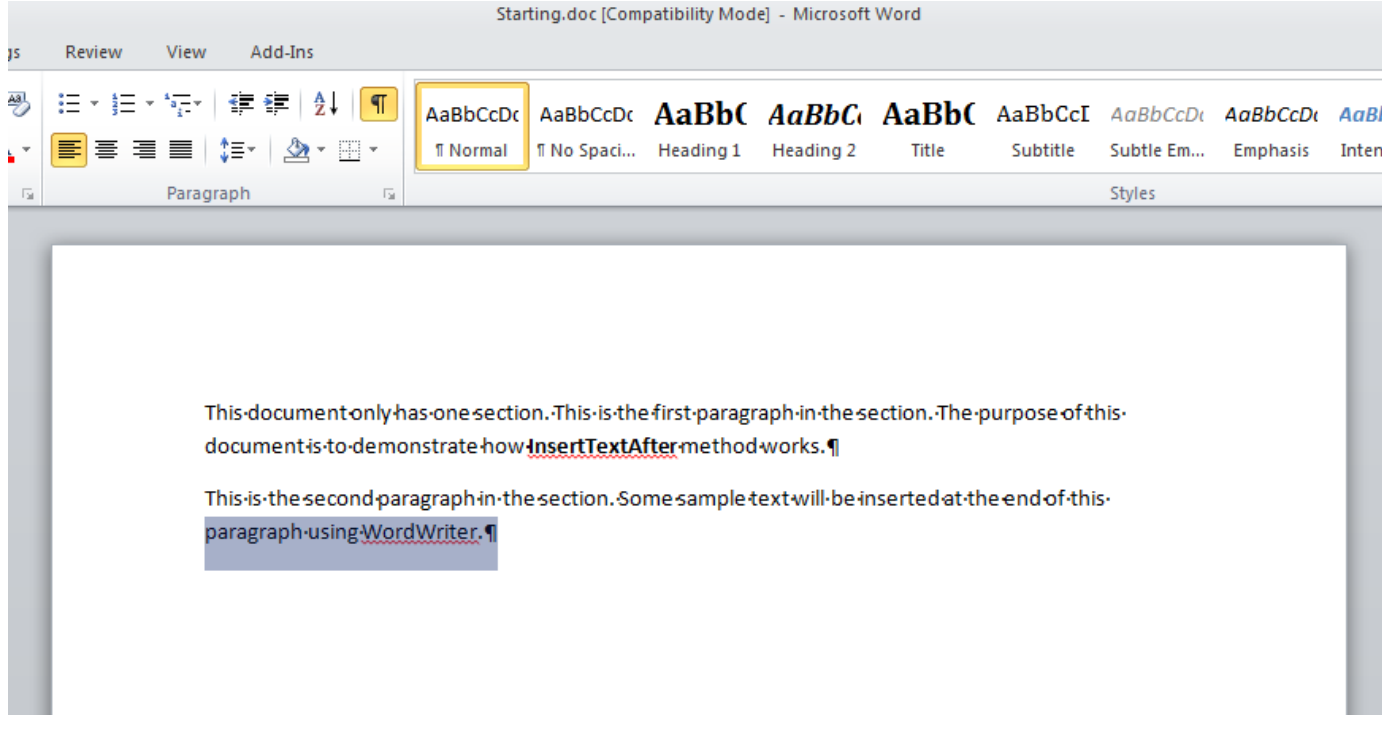

### **List of Insert Behaviors**

The following table lists some common examples of how WordWriter behaves when a Create or Insert method is called on different elements.

Each column represents the following:

- **Parent element:** Element on which InsertXBefore or InsertXAfter is called.
- **Element to be inserted:** Type of element which is being inserted. Use the appropriate InsertXBefore or InsertXAfter for this type.
- **InsertXBefore Behavior:** What the InsertXBefore method does in this case.
- **InsertXAfter Behavior**: What the InsertXAfter method does in this case.

#### Notes:

- To insert a [Section,](https://wiki.softartisans.com/display/WW8/Section) use [CreateSectionBefore](https://wiki.softartisans.com/pages/viewpage.action?pageId=360748) or [CreateSectionAfter.](https://wiki.softartisans.com/pages/viewpage.action?pageId=360726)
- To insert a [CharacterRun,](https://wiki.softartisans.com/display/WW8/CharacterRun) use [InsertTextBefore](https://wiki.softartisans.com/pages/viewpage.action?pageId=360703) or [InsertTextAfter](https://wiki.softartisans.com/pages/viewpage.action?pageId=360741).

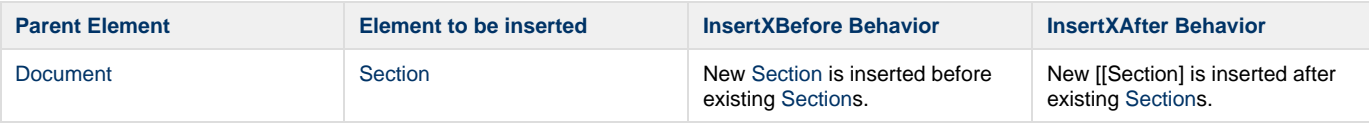

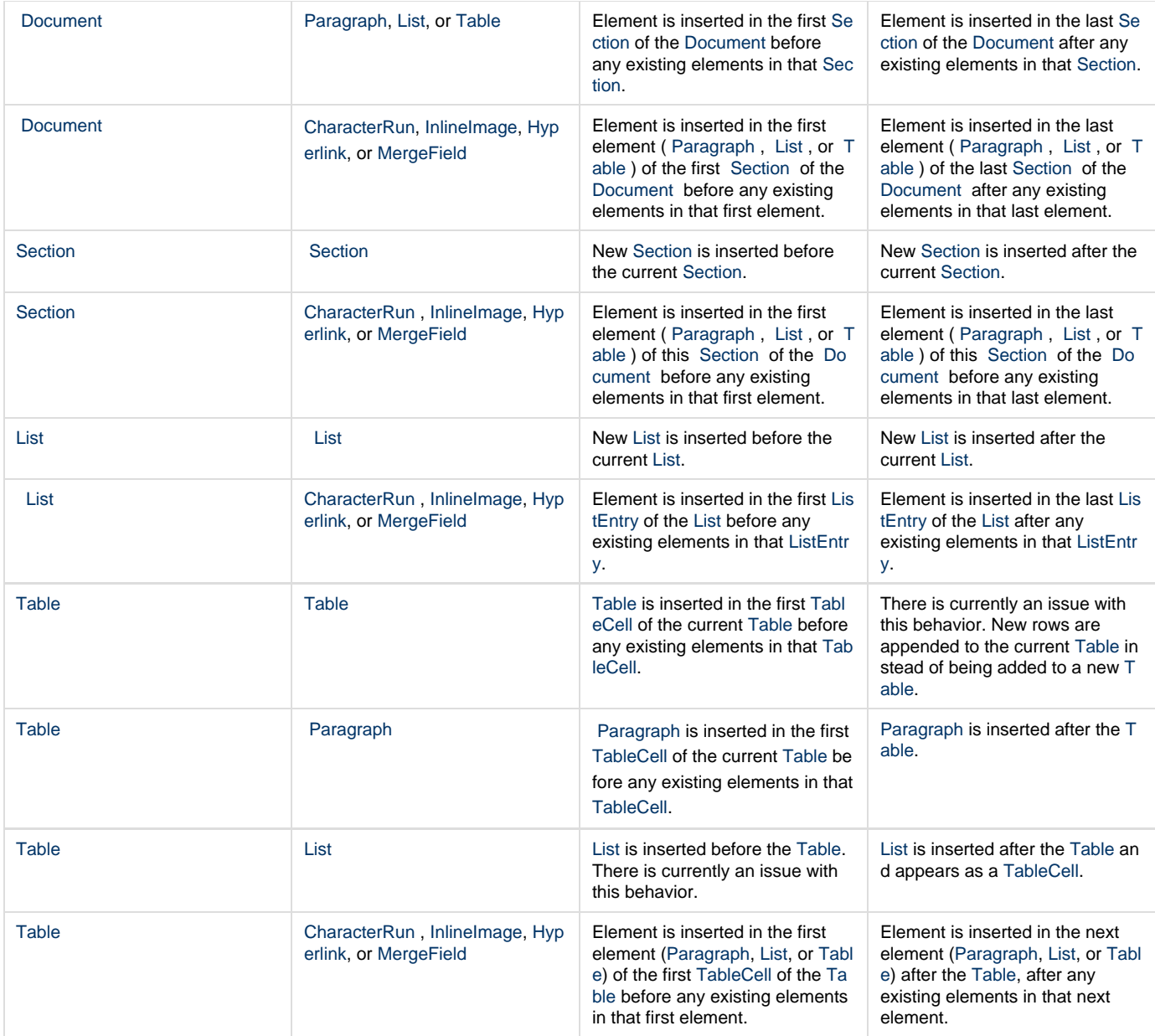